## SAP ABAP table BORRELINFO {Relationship Information of BOR Objects}

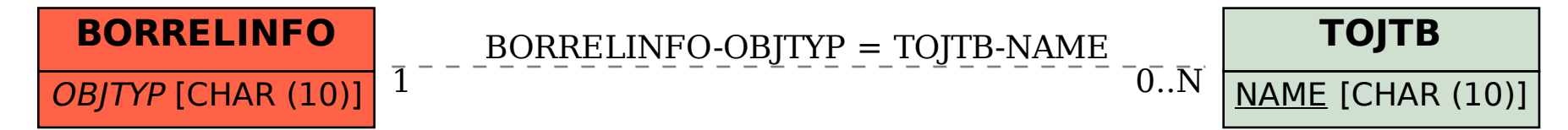